## 臺南市學生卡遺失補發流程圖

一、 記名學生卡(同意開卡)

## 票卡掛失流程

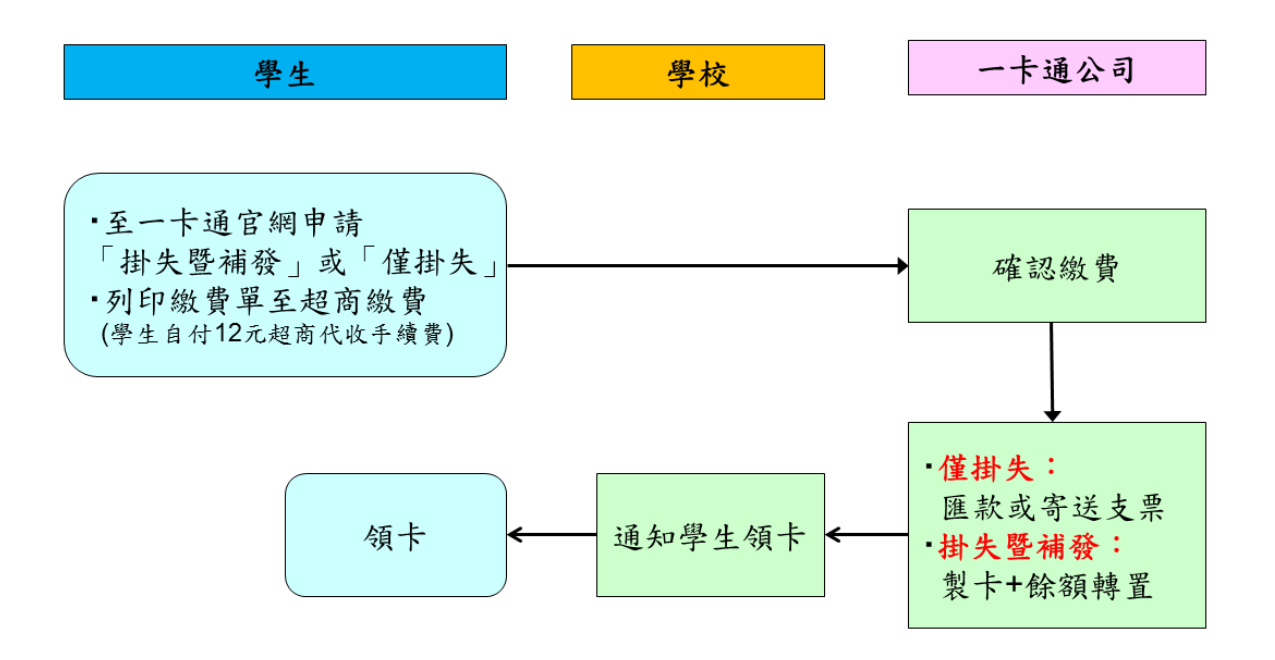

## 二、 未記名學生卡(不同意開卡)

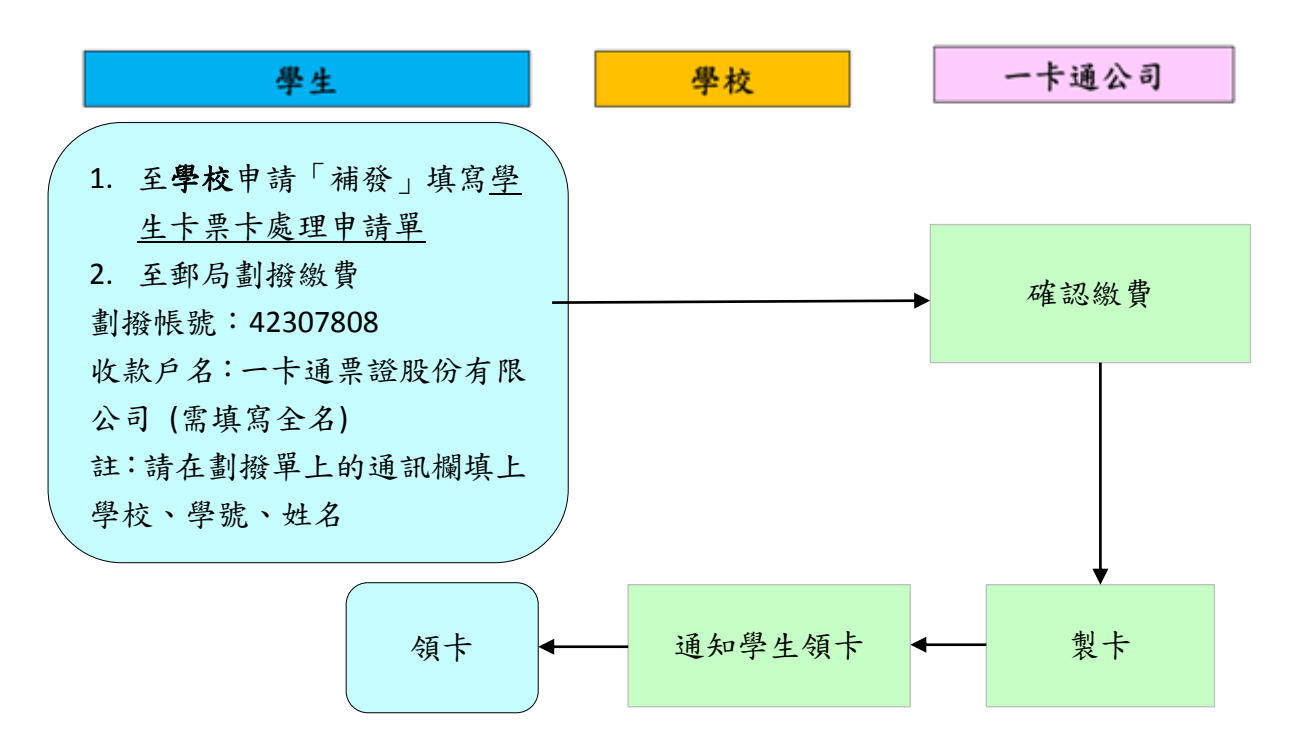